28-SEP-2016 12:23<br>S:\*ITS&SU\*ITS Sig 28-SEP-2016 12:23

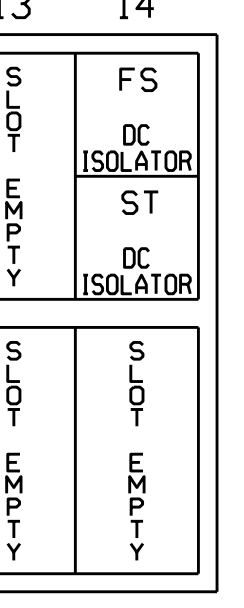

installation detail this sheet.

 $\overline{\phantom{a}}$  See pictorial of head wiring in detail below.

\*Denotes install load resistor. See load resistor

THIS ELECTRICAL DETAIL IS FOR REVISED: THE SIGNAL DESIGN: 13-1065 DESIGNED: June 2016 SEALED: 09/22/2016

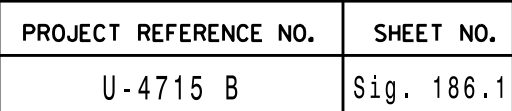

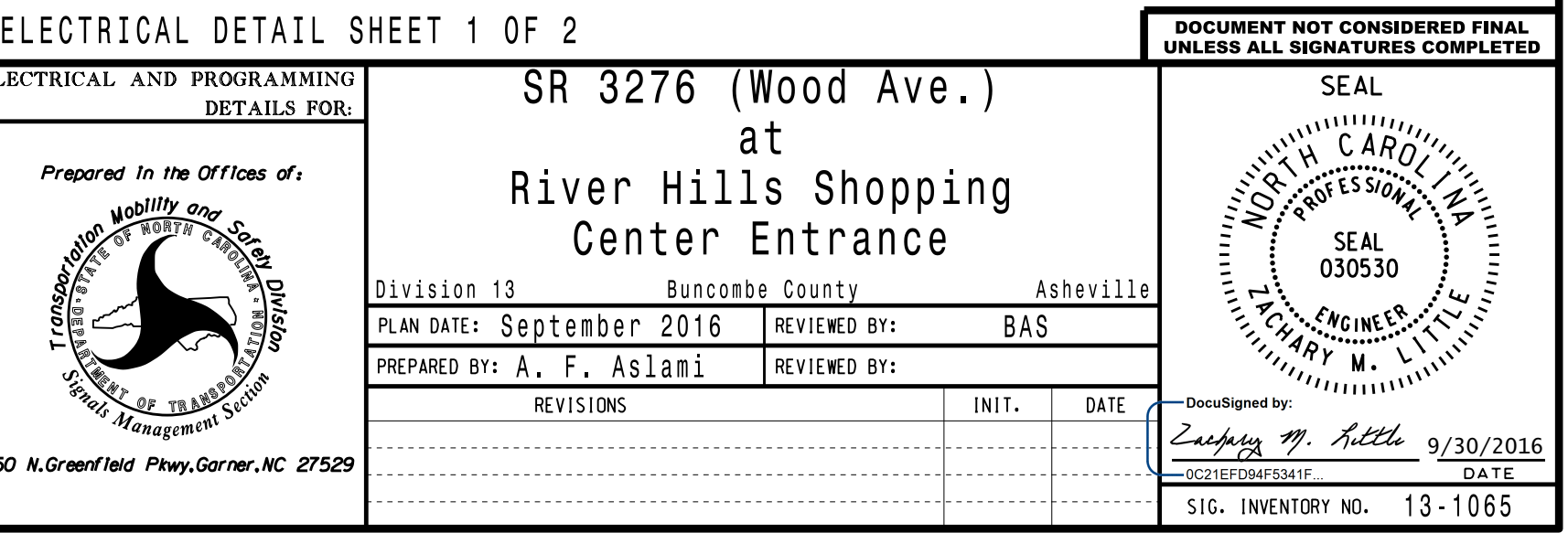

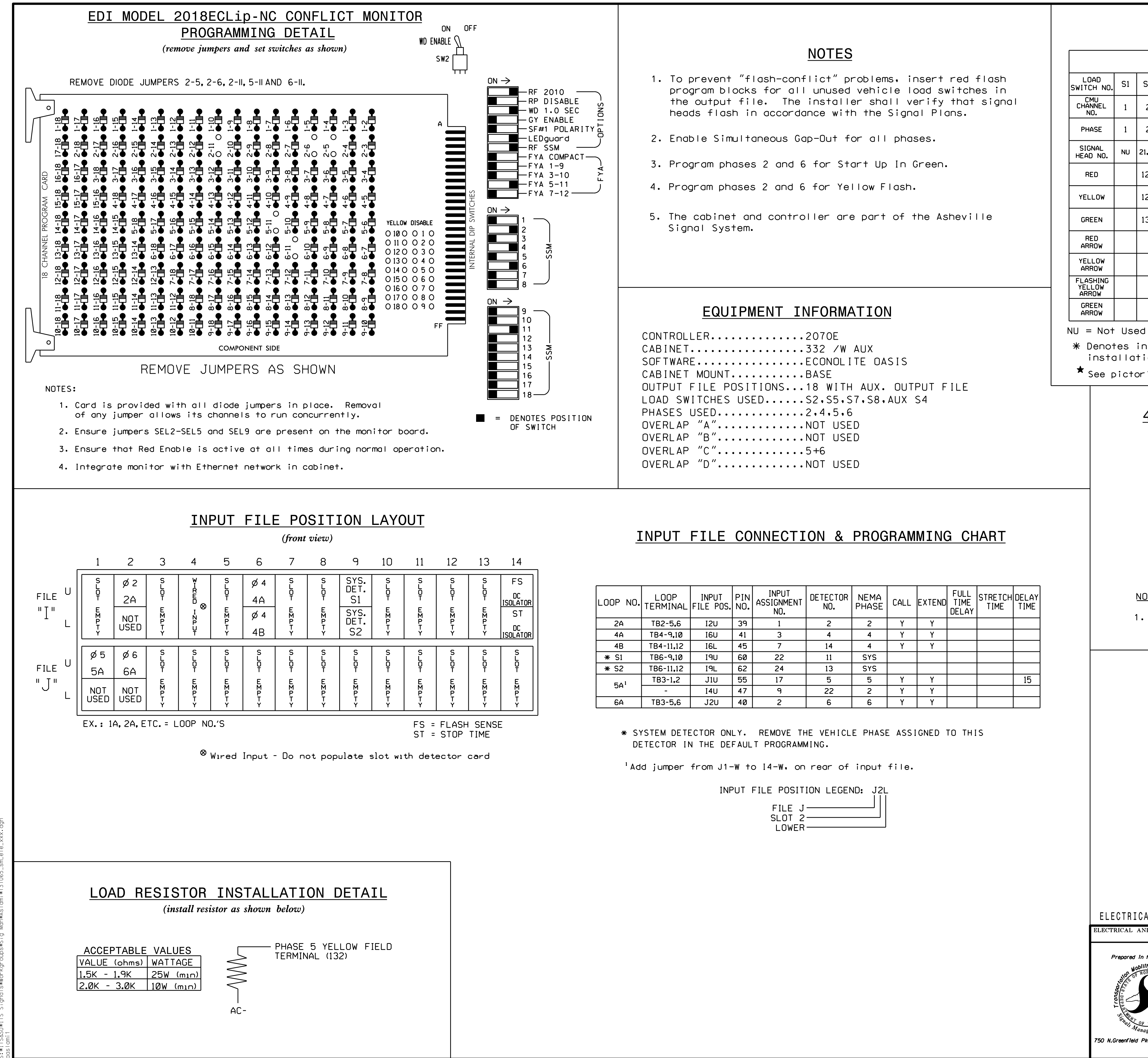

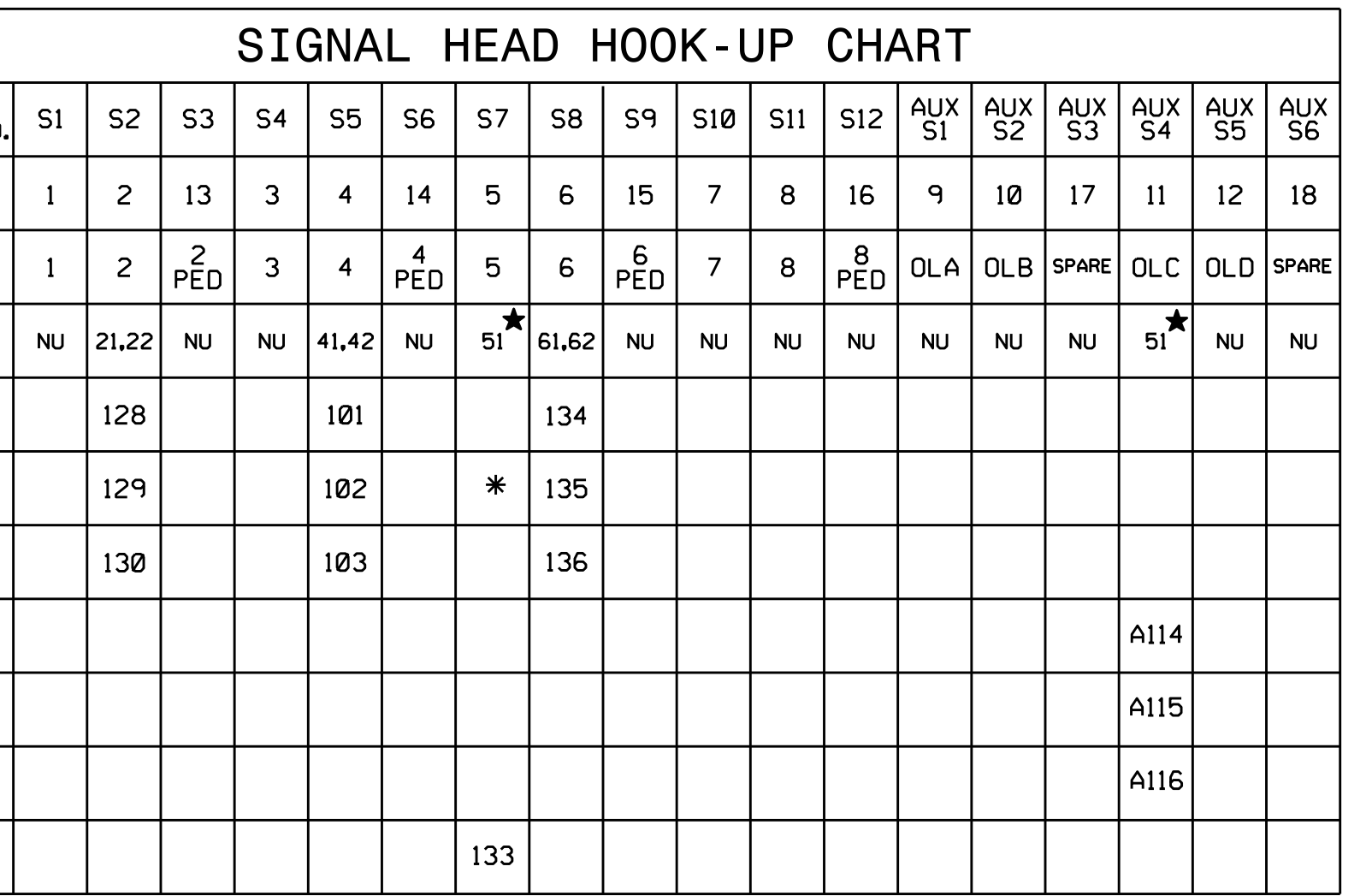

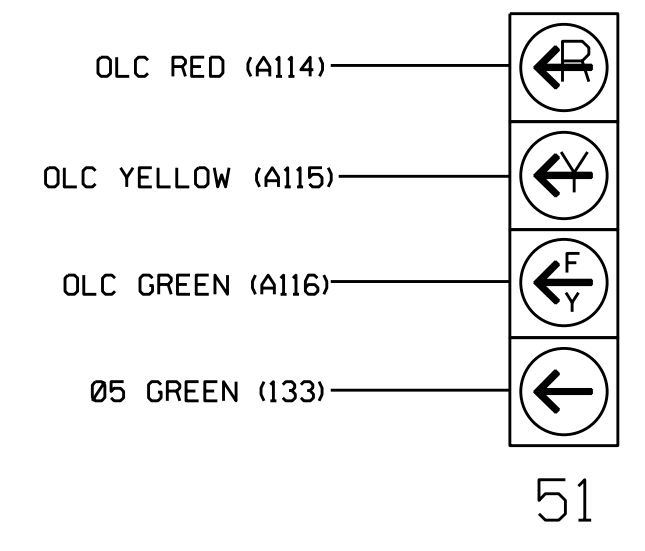

programming. See sheet 2 of 2 for programming instructions. 1. The sequence display for this signal requires special logic

NOTE

## 4 SECTION FYA PPLT SIGNAL WIRING DETAIL

(wire signal head as shown)